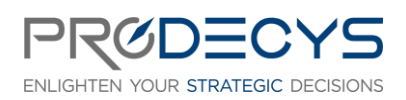

Page 1/5

ADMINISTRATION DE PLANISWARE® Action de formation réalisée selon les articles L.6313-1 et 6313-2 du Code du travail

# OBJECTIF PROFESSIONNEL : IL S'AGIT POUR LES STAGIAIRES D'ADMINISTRER LE LOGICIEL PLANISWARE® ENTERPRISE EN VERSION 7

## LES OBJECTIFS OPERATIONNELS ET EVALUABLES

- Comprendre l'architecture technique de Planisware®
- Acquérir les bonnes pratiques d'administration technique et fonctionnelle
- S'approprier la configuration de base
- Savoir utiliser les outils de configuration du modèle de données
- Maîtriser la création de données communes
- Savoir utiliser les outils de contrôles des données
- Maîtriser la construction de rapports Planisware®

## NATURE ET LOGISTIQUE DE LA FORMATION

Formation en intra entreprise en présentiel ou en distanciel Durée d'un module : ½ journée Dates : A définir Lieu : Salle de formation ou classe virtuelle

## MODALITE D'ACCES

<https://www.prodecys.com/formations-modalite-acces/>

#### DELAIS D'ACCES

Nous pouvons organiser cette formation sous 15 jours selon vos disponibilités, à condition que l'inscription soit validée 15 jours ouvrés avant le début de celle-ci.

## PUBLIC VISE

- Administrateurs techniques et fonctionnels Planisware
- Responsables de l'application Planisware
- Intégrateurs Planisware
- Utilisateurs avancés voulant évoluer vers la maîtrise technique de Planisware

## A L'ATTENTION DES PERSONNES EN SITUATION DE HANDICAP

Notre organisme peut vous offrir des possibilités d'adaptation et/ou de compensations spécifiques si elles sont nécessaires à l'amélioration de vos apprentissages sur cette formation. Aussi si vous rencontrez une quelconque difficulté nous vous remercions de contacter le plus rapidement possible et directement Patricia LAMARRE à [patricia.lamarre@prodecys.com.](mailto:patricia.lamarre@prodecys.com)

#### PREREQUIS

Posséder une bonne connaissance de l'utilisation de Planisware du point de vue utilisateur

WWW.PRODECYS.COM

**SARL PRODECYS** – Les Aqueducs – 535 route des lucioles – Sophia Antipolis – 06560 Valbonne - Tél 09 88 00 25 86 Siret **841 765 837 00023** – Certificat Qualiopi **N°630251** – SARL au capital de 10 500 € - Déclaration d'activité **93060858906** auprès du Préfet de la Région Provence Alpes Côte d'Azur – Cet enregistrement ne vaut pas agrément de l'Etat

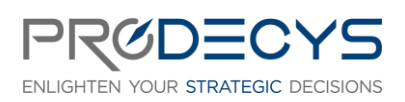

ADMINISTRATION DE PLANISWARE® Action de formation réalisée selon les articles L.6313-1 et 6313-2 du Code du travail

Page 2/5

## FORMATEUR

Spécialiste de la gestion de projet certifié(e) Planisware® Responsable pédagogique : Laurent Mengual : [contact@prodecys.com](mailto:contact@prodecys.com) Taux de satisfaction 2023 : 90% En 2023, 100% des stagiaires nous recommandent.

#### CONTENU DE LA FORMATION

Cohésion du groupe : Atelier de démarrage sur la gestion de projet.

## Module 1 : Rappel des généralités de planification dans Plansiware®

- Interface utilisateur & navigation
- Initialisation du projet
- Planification physique
- Planification et estimation de la charge & coût

#### **Exercice : réalisation d'un cas pratique combinant toutes les notions acquises**

## Module 2 : Administration des données communes

- Principes du module administration
- Notion d'utilisateur / groupe utilisateur / profil utilisateur
- Fonctionnalité de remplaçant d'utilisateur (User proxy)
- Projets modèles / Projets permanents
- Gestions générales des données communes (Calendriers, Responsables, Lignes de coûts, Unités d'œuvres, Ressources, Arborescences supplémentaires)

#### **Exercice : réalisation d'un cas pratique combinant toutes les notions acquises**

#### Module 3 : Conception de formules Planisware

- Modèle de données Planisware
- Construction de formule dans l'éditeur de formule
- Type de formules
- Utilisation des formules dans l'interface utilisateur
- Zoom sur les fonctions spécifiques aux arborescences (FROM et BELONGS)
- Fonction de conversion, traitement de text
- Récupération d'information grâce aux formules
- Déterminer la volumétrie d'objets

#### WWW.PRODECYS.COM

**SARL PRODECYS** – Les Aqueducs – 535 route des lucioles – Sophia Antipolis – 06560 Valbonne - Tél 09 88 00 25 86 Siret **841 765 837 00023** – Certificat Qualiopi **N°630251** – SARL au capital de 10 500 € - Déclaration d'activité **93060858906** auprès du Préfet de la Région Provence Alpes Côte d'Azur – Cet enregistrement ne vaut pas agrément de l'Etat

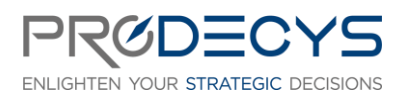

ADMINISTRATION DE PLANISWARE® Action de formation réalisée selon les articles L.6313-1 et 6313-2 du Code du travail

Page 3/5

#### **Exercice : réalisation d'un cas pratique combinant toutes les notions acquises**

## Module 4 : Introduction aux outils de gestion de la qualité des données et extension du modèle de données

- Utilisation des alertes
- Utilisation des DMR Data Management Rules
- Utilisation des Verrous
- Utilisation des Générateurs de code
- Utilisation des Workflows
- Utilisation des Traces Utilisateurs
- Notion de champs utilisateur
- Notion de champs symboliques
- Utilisation des paramètres des attributs
- Gestion des classes d'objets

#### **Exercice : réalisation d'un cas pratique combinant toutes les notions acquises**

#### Module 5 : Administration des Modules, des pages et échange de données

- Modules et organisation des modules
- Configuration des pages
- Configuration de l'affichage des pages standards
- Configuration de barres d'outils et association à des pages
- Création et insertion de pages
- Définition de l'interface utilisateur avec la notion de "User Template"
- Styles de tableau
- Portefeuille de données
- Traitement automatique : Batch
- Interface & échange de données : Utilisation de la fonctionnalité IMPEX

**Exercice : réalisation d'un cas pratique combinant toutes les notions acquises**

## Module 6 : Reporting PEX

- Exemple de rapports PEX
- Construction de requêtes PEX
- Types de requête
- Construction d'un tableau de bord
- Construction de rapport OPX2

**Exercice : réalisation d'un cas pratique combinant toutes les notions acquises**

#### WWW.PRODECYS.COM

**SARL PRODECYS** – Les Aqueducs – 535 route des lucioles – Sophia Antipolis – 06560 Valbonne - Tél 09 88 00 25 86 Siret **841 765 837 00023** – Certificat Qualiopi **N°630251** – SARL au capital de 10 500 € - Déclaration d'activité **93060858906** auprès du Préfet de la Région Provence Alpes Côte d'Azur – Cet enregistrement ne vaut pas agrément de l'Etat

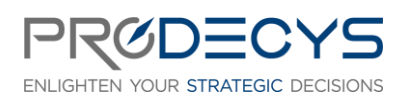

ADMINISTRATION DE PLANISWARE® Action de formation réalisée selon les articles L.6313-1 et 6313-2 du Code du travail

Page 4/5

## Module 7 : Script Planisware

- Vue d'ensemble
- Eléments d'un script Planisware
- "Méthodes" Planisware : exemple de la method get()
- Mise à jour d'objets en script
- Utilisation de boucles dans les scripts
- Acceder et récupérer des objets et leurs informations en script

#### **Exercice : réalisation d'un cas pratique combinant toutes les notions acquises**

## Module 8 : Administration système

- Architecture Planisware
- Bonnes pratiques de configuration et de livraison
- Notion d'offset
- Gestion des DPX, EPX, DPM
- Gestion des fichiers
- Gestion du Planisware System Console (PSC)

#### **Exercice : réalisation d'un cas pratique combinant toutes les notions acquises**

## MOYENS PEDAGOGIQUES ET D'ENCADREMENT UTILISES EN FORMATION

De nombreux ateliers pour mettre en pratique les concepts de la gestion de projet. En intra, l'entreprise peut choisir de travailler sur un cas réel.

- Apports théoriques et méthodologiques projetés
- Travaux individuels et en groupe (études de cas, exercices, ateliers, brainstorming)
- Supports de formation fournis à chaque participant
- Pédagogie active et participative
- Partage de pratiques, échanges
- Mise en situation
- Quizz

## MODALITES DE TECHNIQUES DE MISE EN OEUVRE EN DISTANCIEL

- Un accès Microsoft Teams est attribué pour chaque stagiaire par mail la veille de la formation
- Chaque stagiaire doit se munir d'un PC et d'une connexion internet
- Des temps de déconnexions sont prévus
- Si le stagiaire rencontre un problème technique le contact est : [contact@prodecys.com](mailto:contact@prodecys.com)

#### WWW.PRODECYS.COM

**SARL PRODECYS** – Les Aqueducs – 535 route des lucioles – Sophia Antipolis – 06560 Valbonne - Tél 09 88 00 25 86 Siret **841 765 837 00023** – Certificat Qualiopi **N°630251** – SARL au capital de 10 500 € - Déclaration d'activité **93060858906** auprès du Préfet de la Région Provence Alpes Côte d'Azur – Cet enregistrement ne vaut pas agrément de l'Etat

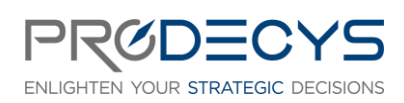

ADMINISTRATION DE PLANISWARE® Action de formation réalisée selon les articles L.6313-1 et 6313-2 du Code du travail

Page 5/5

## SUIVI, EVALUATION ET SANCTION DE LA FORMATION

- Un positionnement individuel de chaque stagiaire en amont et en aval de la formation
- Des exercices réalisés en continu durant la formation
- Un questionnaire individuel à chaud à l'issue de la formation
- Certificat de réalisation

## APPLICATION DU RGPD

Les informations fournies et saisies dans les documents contractuels de formation qui sont échangés entre nos deux structures, sont utilisées uniquement dans le cadre de notre relation commerciale.

Par votre retour de documents vous acceptez l'utilisation de vos informations exclusivement par Prodecys le temps de la formation et de son traitement amont et aval.

Vous pouvez à tout moment exercer vos droits en lien avec la réglementation RGPD, en adressant un mail individualisé me précisant vos attentes : [contact@prodecys.com](mailto:contact@prodecys.com)

## COUT DE LA FORMATION

Voir Convention de formation Prix fourni en Net de TVA (TVA non applicable en application de l'article 26-1-44 Du Code du Travail)

#### WWW.PRODECYS.COM

**SARL PRODECYS** – Les Aqueducs – 535 route des lucioles – Sophia Antipolis – 06560 Valbonne - Tél 09 88 00 25 86 Siret **841 765 837 00023** – Certificat Qualiopi **N°630251** – SARL au capital de 10 500 € - Déclaration d'activité **93060858906** auprès du Préfet de la Région Provence Alpes Côte d'Azur – Cet enregistrement ne vaut pas agrément de l'Etat